# **LXDEsktop - Изменение # 71: Добавить в выбор языков татарский язык**

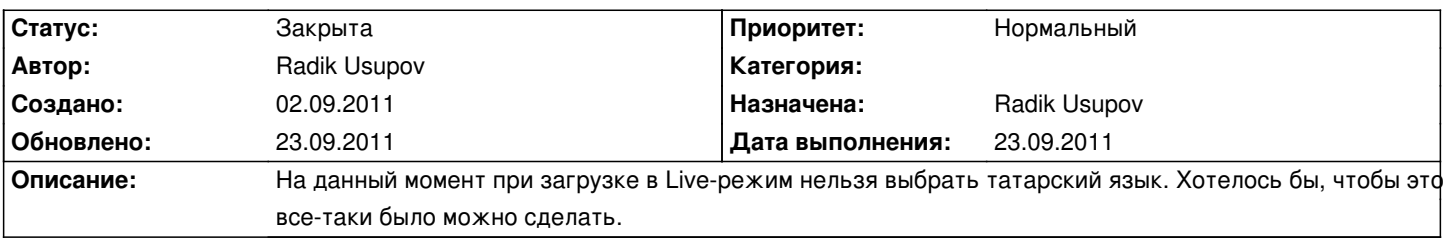

### **История**

#### **02.09.2011 04:58 - Radik Usupov**

*- Параметр Родительский проект изменился на #70*

### **22.09.2011 12:38 - Radik Usupov**

- *Параметр Готовность изменился с 0 на 30*
- *Параметр Статус изменился с Новая на В работе*

В процессе тестирования.

## **23.09.2011 10:19 - Radik Usupov**

- *Параметр Готовность изменился с 30 на 100*
- *Параметр Дата выполнения изменился на 23.09.2011*
- *Параметр Статус изменился с В работе на Решена*

Татарский язык добавлен. Осталось настроить правильное поведение локалей, но это уже другая задача.

## **23.09.2011 10:19 - Radik Usupov**

*- Параметр Статус изменился с Решена на Закрыта*